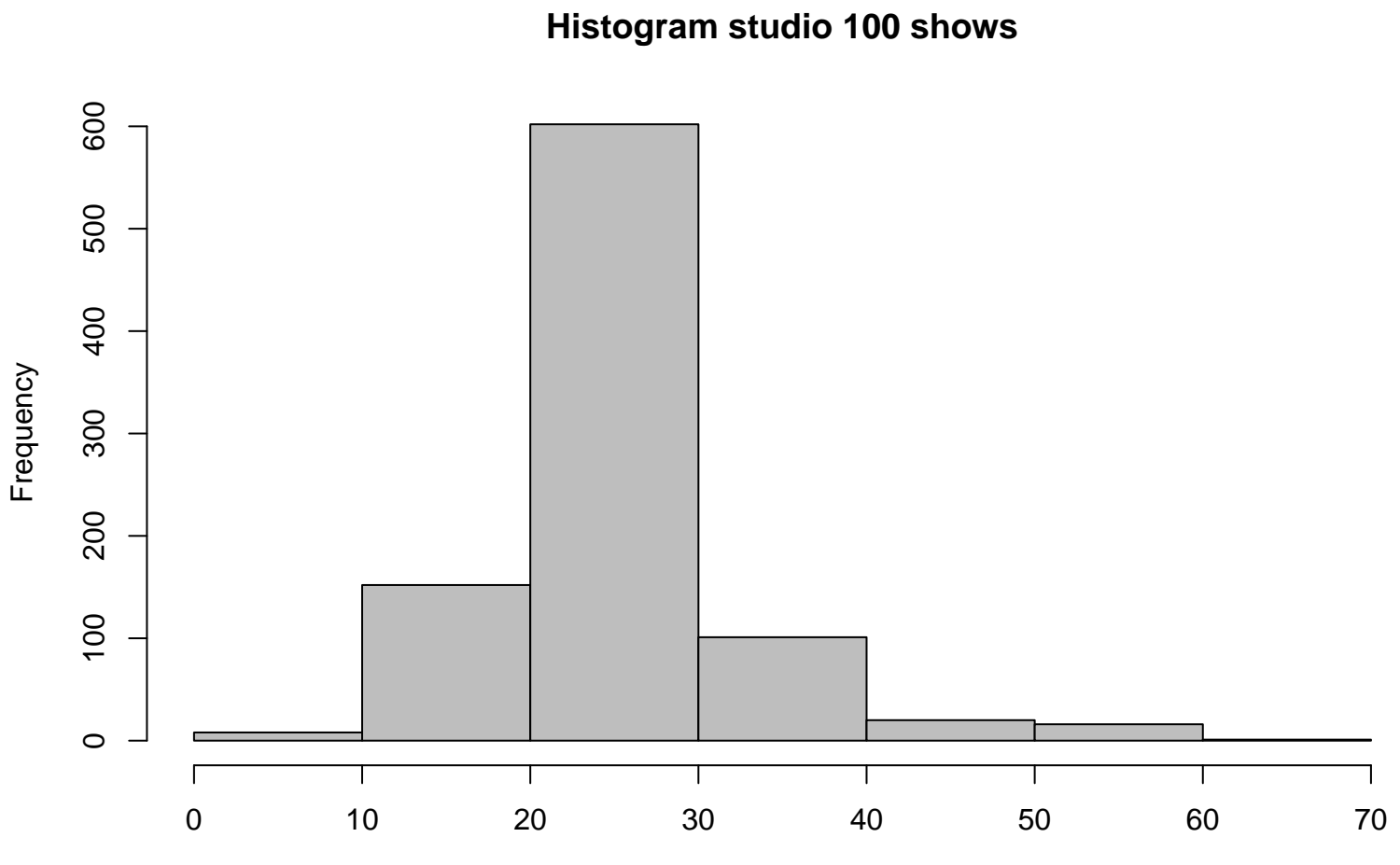

frequentie